## **PROCEDURA AZIENDALE** PA168

PERCORSO AMMINISTRATIVO DELLE ATTIVITÀ **CHIRURGICHE IN LIBERA PROFESSIONE INTRAMOENIA** 

Rev.01

Pag. 1 di 15

# **PA168**

# **PERCORSO AMMINISTRATIVO DELLE ATTIVITÀ CHIRURGICHE IN LIBERA PROFESSIONE INTRAMOENIA**

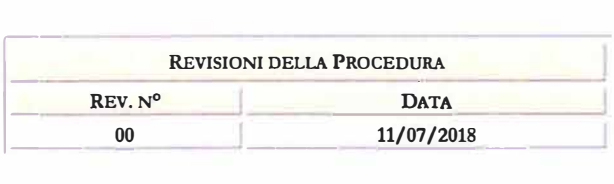

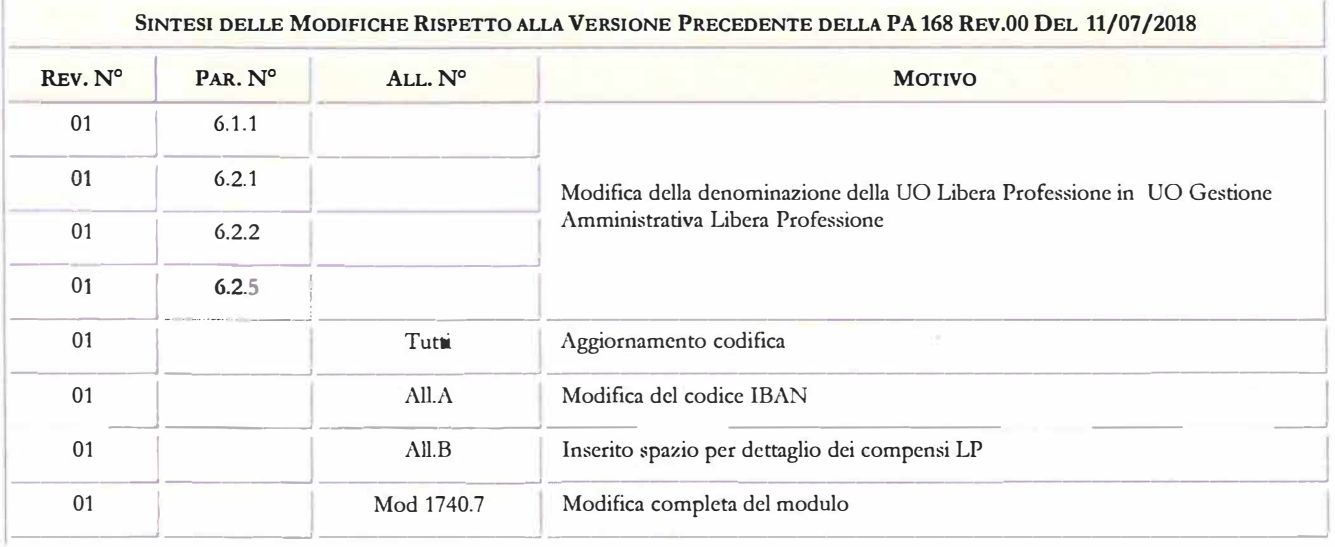

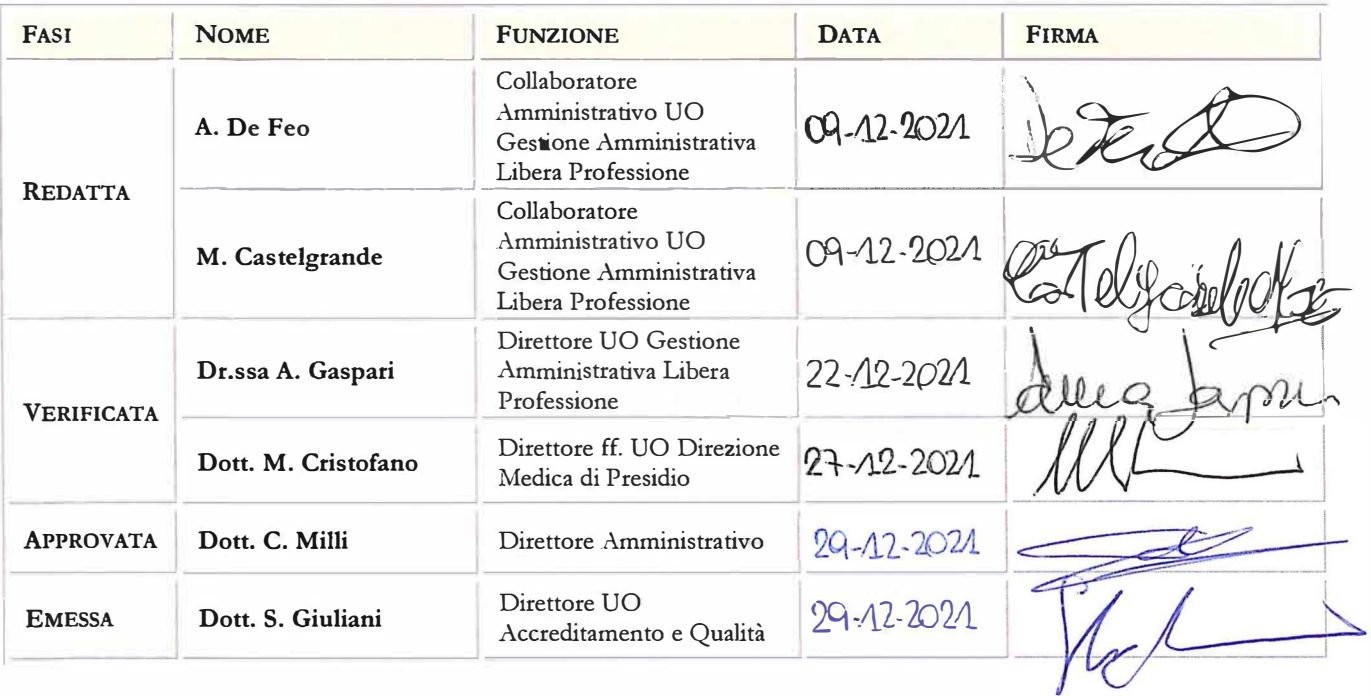

#### **PROCEDURA AZIENDALE**

**PERCORSO AMMINISTRATIVO DELLE ATTIVITÀ CHIRURGICHE IN LIBERA PROFESSIONE INTRAMOENIA** **PA168**

Rev.01

Pag. 2 di 15

#### **La presente procedura è stata redatta a cura di:**

- Sig.ra Antonella De Feo, UO Gestione Amministrativa Libera Professione
- Sig.ra Monica Castelgrande, UO Gestione Amministrativa Libera Professione
- Sig.ra Marta Buglione, UO Gestione Amministrativa Libera Professione

con la collaborazione della dott.ssa Federica Marchetti e dott.ssa Cristina Uncini Manganelli UO Accreditamento e Qualità

#### **Revisione editoriale a cura di:**

- Dott. Michele Cristofano, direttore UO Direzione Medica di Presidio
- Dott.ssa Grazia Valori, direttore Dipartimento Area Amministrativa
- Dott.ssa Anna Gaspari, direttore UO Gestione Amministrativa Libera Professione
- Dott. Antonio Jacopo Fernandez, direttore dipartimento economico finanziario e direttore UO Gestioni Economiche e Finanziarie
- Dott.ssa Concetta Panaro, direttore UO gestione amministrativa prestazioni e attività ospedaliere

#### **La UO Internal Audit, in ottemperanza alla PA01: 'Gestione documentazione qualità, ha provveduto ad effettuare la valutazione del documento in merito alla coerenza dello stesso:**

- con il *Catalogo dei Processi Aziendali*
- con l"impianto generale del sistema aziendale dei controlli

#### **La UO Accreditamento e Qualità, in ottemperanza alla PA01: 'Gestione documentazione qualità, ha provveduto ad effettuare:**

- la verifica di conformità (requisiti attesi, codifica, congruità con la documentazione aziendale esistente);
- l'attivazione ed il coordinamento della 'revisione editoriale'
- la convalida e l"attribuzione della codifica
- la raccolta delle firme per l"approvazione
- l"emissione e diffusione, con definizione lista di distribuzione
- l'archiviazione e la conservazione.

Az. Osp. – Univ.<br>Pisana

# **PROCEDURA AZIENDALE**

**PA168** 

 $Rev.01$ 

PERCORSO AMMINISTRATIVO DELLE ATTIVITÀ **CHIRURGICHE IN LIBERA PROFESSIONE INTRAMOENIA** 

Pag. 3 di 15

# INDICE

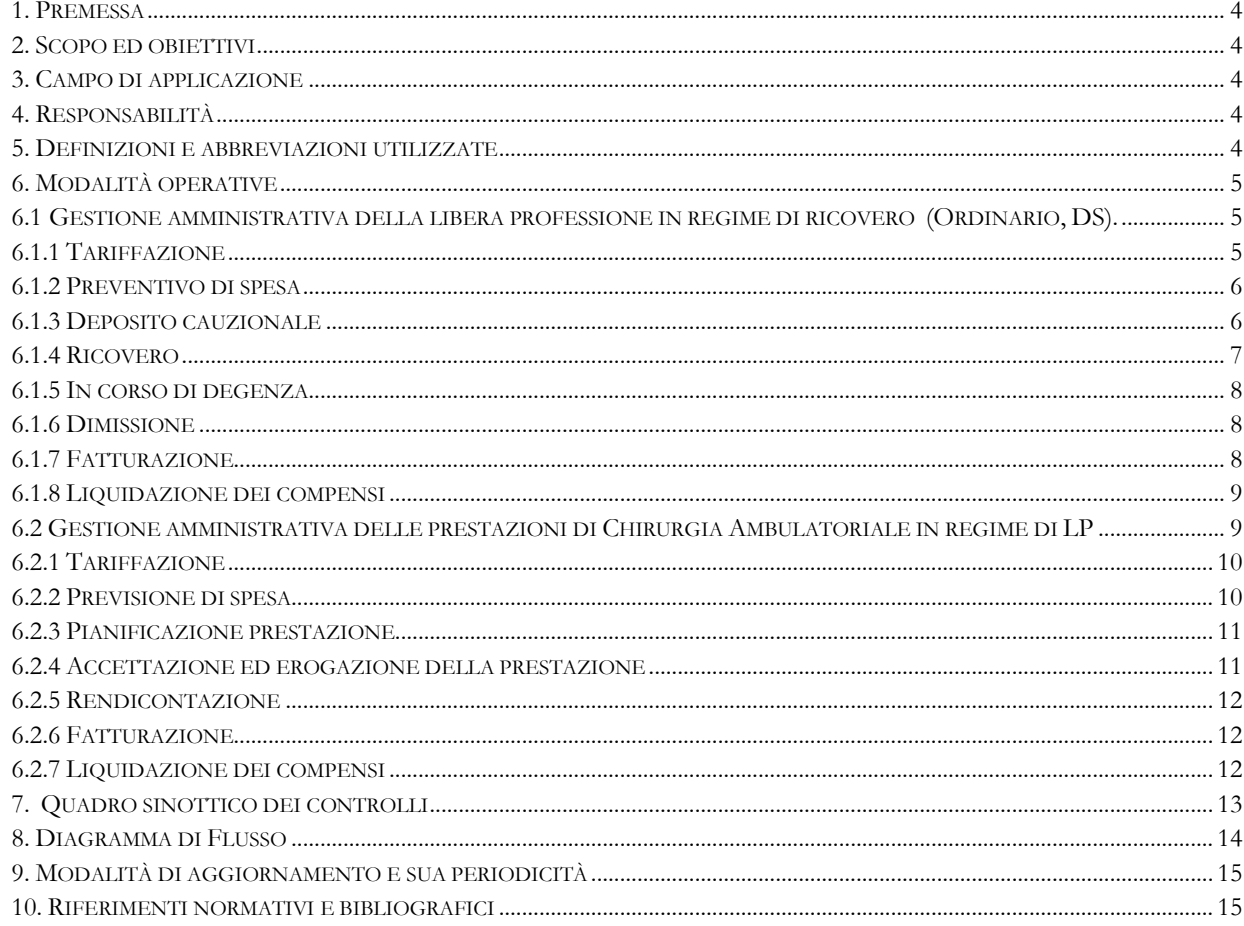

#### **ALLEGATI**

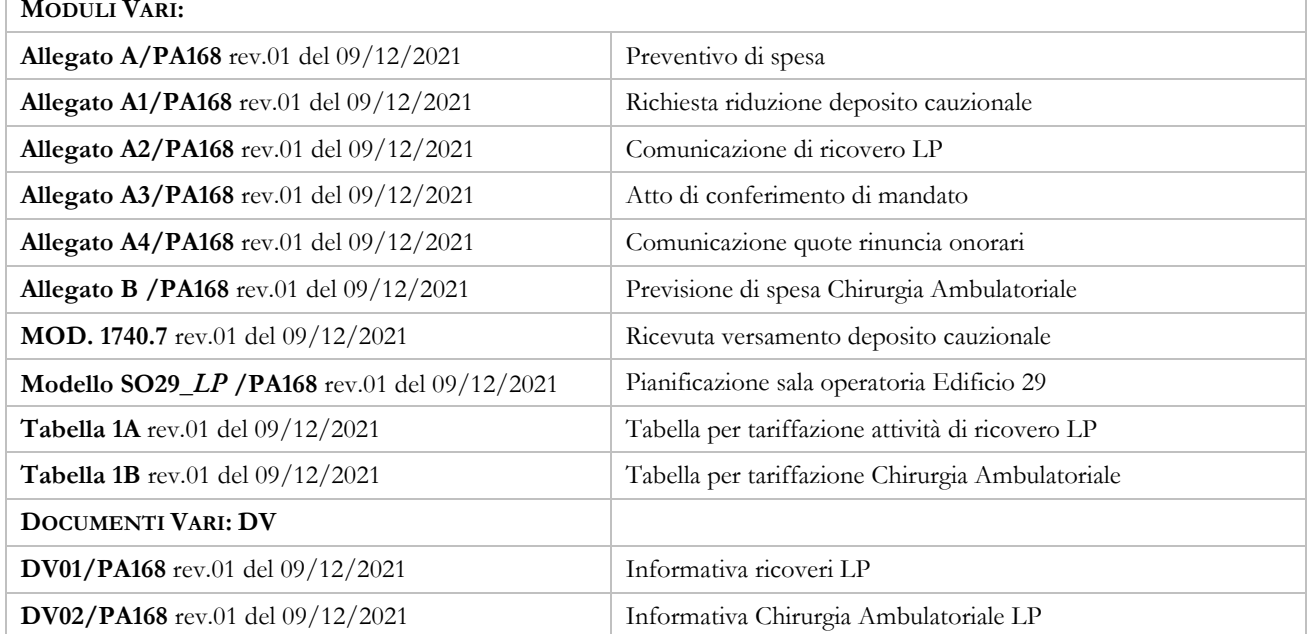

**CHIRURGICHE IN LIBERA PROFESSIONE INTRAMOENIA**

**PA168**

Rev.01

## <span id="page-3-0"></span>**1. PREMESSA**

Il presente documento nasce dalla necessità di definire le procedure amministrative correlate all"esercizio in **libera professione intramoenia** delle **attività chirurgiche** effettuate sia in regime di ricovero (Ordinario - Day Surgery) che in regime ambulatoriale.

## <span id="page-3-1"></span>**2. SCOPO ED OBIETTIVI**

Lo scopo della presente procedura è quello di garantire, ai professionisti interessati e conseguentemente agli utenti, un percorso semplice ed univoco nel rispetto delle disposizioni e dei regolamenti aziendali.

### <span id="page-3-2"></span>**3. CAMPO DI APPLICAZIONE**

Il ricorso alla presente procedura si ha ogniqualvolta vi sia la necessità di gestire, da un punto di vista squisitamente amministrativo, le prestazioni chirurgiche in regime di libera professione intramoenia.

Deve essere applicata dal **dirigente medico interessato all'erogazione di prestazioni chirurgiche** in regime di libera professione intramoenia e dal personale delle seguenti strutture coinvolte nel processo:

- UO Gestione Amministrativa Libera Professione
- Front Office Ed. 29 Cisanello e Ed. 15 Santa Chiara
- UO di degenza
- UO GEF

## <span id="page-3-3"></span>**4. RESPONSABILITÀ**

Le responsabilità delle singole attività verranno indicate di volta in volta nelle varie fasi.

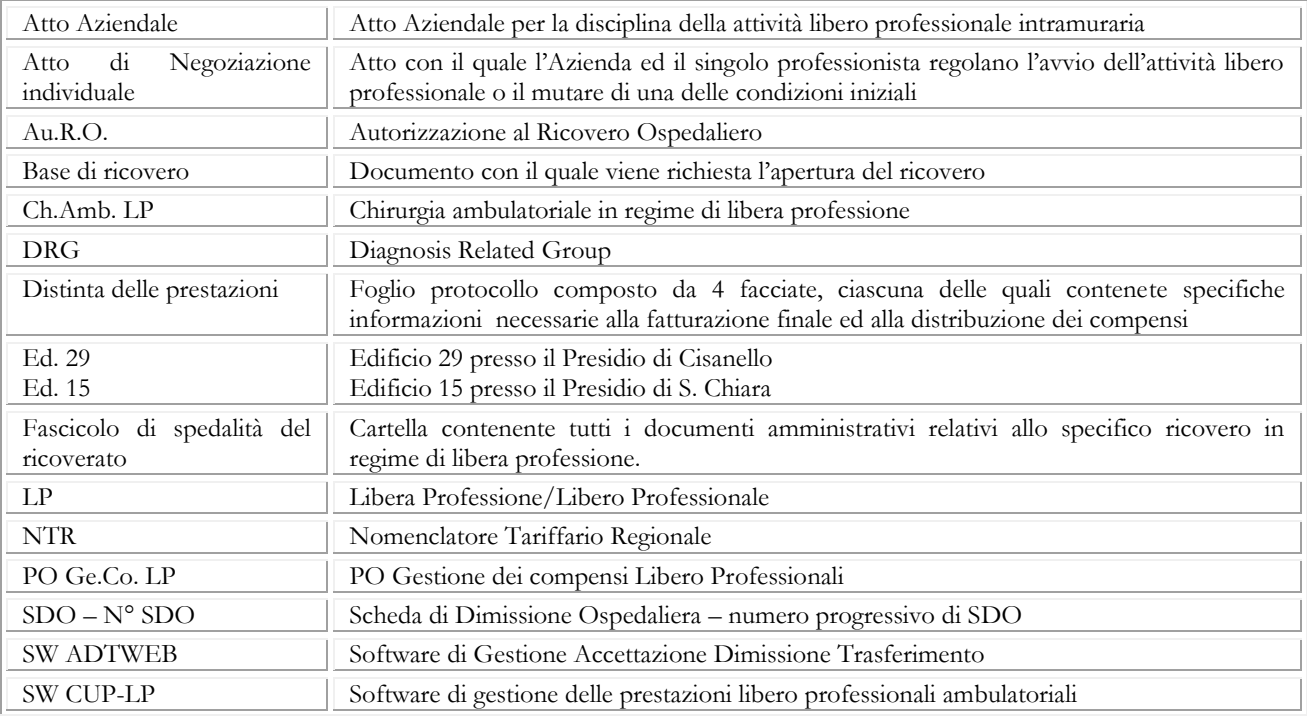

## <span id="page-3-4"></span>**5. DEFINIZIONI E ABBREVIAZIONI UTILIZZATE**

**Az. Osp. – Univ. Pisana**

#### **PROCEDURA AZIENDALE**

**PA168**

Rev.01

#### **PERCORSO AMMINISTRATIVO DELLE ATTIVITÀ CHIRURGICHE IN LIBERA PROFESSIONE INTRAMOENIA**

Pag. 5 di 15

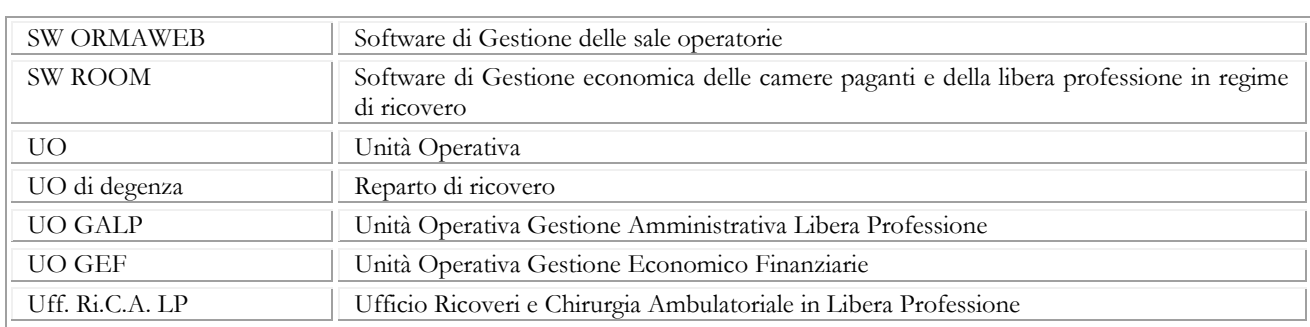

# <span id="page-4-0"></span>**6. MODALITÀ OPERATIVE**

La presente procedura prevede due specifici paragrafi distinti in base al setting assistenziale:

- **6.1** LP in regime di ricovero
- **6.2** Chirurgia Ambulatoriale in LP

## <span id="page-4-1"></span>**6.1 GESTIONE AMMINISTRATIVA DELLA LIBERA PROFESSIONE IN REGIME DI RICOVERO (ORDINARIO, DAY SURGERY).**

L"attività LP a favore di utenti ricoverati, prevede l"erogazione di prestazioni in regime di ricovero ordinario, di day hospital e day surgery.

Nei servizi di emergenza e di terapia intensiva, nelle unità coronariche e nei servizi di rianimazione non è consentito l"esercizio dell"attività libero professionale in regime di ricovero.

# <span id="page-4-2"></span>**6.1.1 TARIFFAZIONE**

Il professionista abilitato all"esercizio della libera professione intramuraria, ed interessato ad effettuare l"attività chirurgica in regime di ricovero LP, avvalendosi della collaborazione dell" Uff. Ri.C.A. LP, dovrà provvedere alla codifica ed alla tariffazione delle prestazioni che intende erogare, compilando le colonne con sfondo grigio della tabella che segue (vedi Tabella 1A).

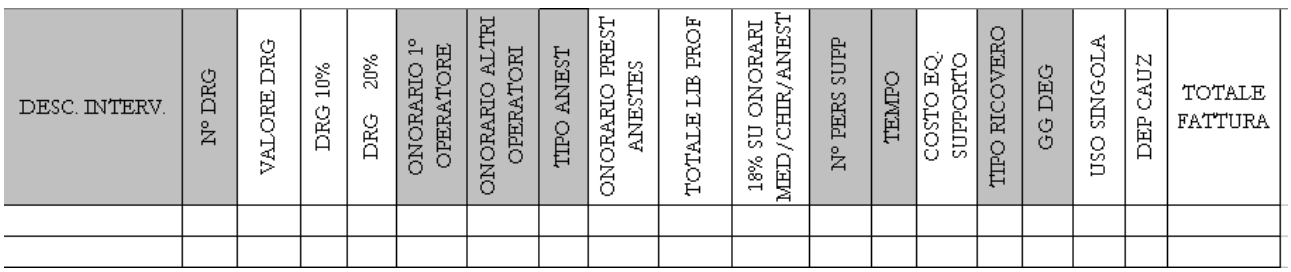

Gli elementi indicati dal medico saranno, per l" Uff. Ri.C.A. LP, la base per l"effettuazione dei calcoli necessari alla determinazione della tariffa finale da applicare all"utente.

Per ogni prestazione si otterrà quindi una tariffa finale comprensiva di tutte le voci di costo previste dalle vigenti disposizioni:

- onorari medici/chirurgici/anestesiologici, ivi comprese eventuali consulenze, prestazioni di diagnostica strumentale e di laboratorio, rese in favore e su specifica richiesta del ricoverato;
- $\checkmark$  30% del DRG di riferimento, di cui 20% per l'allestimento, ammortamento e conduzione delle strutture specifiche e delle relative tecnologie, ivi compresi i consumi specifici ed i connessi costi generali e 10% quale utile aziendale;

**CHIRURGICHE IN LIBERA PROFESSIONE INTRAMOENIA**

- $\checkmark$  costi relativi alle voci imposte e tasse, nonché agli adempimenti contabili ed assicurativi connessi con l"esercizio della LP intramoenia;
- $\checkmark$  costi da sostenere per l'equipe di supporto, da intendersi costituita da personale del ruolo sanitario, dirigente e non dirigente, che direttamente concorre alla prestazione;
- $\checkmark$  Altri costi non ricompresi nel nomenclatore tariffario regionale o non riconducibili al DRG
- $\checkmark$  tariffa per uso camera singola, se specificatamente richiesta.

Sarà cura della UO GALP provvedere all"acquisizione dei pareri previsti.

## <span id="page-5-0"></span>**6.1.2 PREVENTIVO DI SPESA**

Su richiesta dell"interessato/utente, il medico prescelto formulerà il preventivo di spesa sul modulo all"uopo predisposto, (Tabella A1-Allegato A) nella quale sono rappresentate, tutte le voci di costo.

La tabella predisposta dall" Uff. Ri.C.A. LP in sede di tariffazione, potrà essere utilizzata dal professionista come strumento di supporto nella predisposizione del preventivo di spesa.

Per tutte quelle prestazioni per le quali, per complessità o per occasionalità, non è possibile standardizzare una tariffa, l' Uff. Ri.C.A. LP, ricevute dal professionista anche a mezzo mail le indicazioni specifiche del caso, provvederà di volta in volta a predisporre il preventivo di spesa che il professionista potrà consegnare direttamente all"utente dopo averlo debitamente sottoscritto.

Il preventivo così predisposto dovrà essere firmato per accettazione anche dall"utente/richiedente.

L" Uff. Ri.C.A. LP mette a disposizione del professionista un documento informativo (DV01), da consegnare al paziente unitamente al preventivo di spesa, in cui sono fornite notizie da un punto di vista amministrativo, riguardanti il ricovero in regime libero professionale (con o senza uso di camera singola).

Per ciò che concerne l'inserimento nella lista di attesa, la preospedalizzazione e quant'altro più specificatamente sanitario, si rimanda a quanto disciplinato per la gestione del ricovero istituzionale.

# <span id="page-5-1"></span>**6.1.3 DEPOSITO CAUZIONALE**

Nei giorni che precedono il ricovero, l"utente, o persona delegata, dovrà effettuare il versamento del 90% della spesa presunta attraverso accredito sul c/c bancario così come specificato nel Preventivo di spesa (Allegato A). L" Uff. Ri.C.A. LP verificherà per il tramite della UO GEF l"avvenuto accredito.

Il pagamento del deposito cauzionale potrà essere effettuato anche con carta di credito/bancomat, presso l"Edificio 29 Cisanello. Il personale di front-office effettuata l"operazione rilascerà, quale ricevuta di pagamento all"interessato, la pagina 1 del MOD.1740.7

In sostituzione del deposito cauzionale, in parte o nella sua interezza, potranno essere accettate idonee lettere di garanzia di compagnie di assicurazione, casse mutua, etc...

La lettera di garanzia predisposta dalla compagnia di assicurazione dovrà essere inviata a mezzo mail all" Uff. Ri.C.A. LP nei giorni antecedenti il ricovero e dovrà riportare in chiaro:

- impegno formale di presa in carico
- importo preso in carico: importi non garantiti resteranno a carico dell"utente
- intestatario fattura.

Non saranno accettate lettere di garanzia contenenti clausole limitative od ostative.

**Az. Osp. – Univ. Pisana**

# **PROCEDURA AZIENDALE PERCORSO AMMINISTRATIVO DELLE ATTIVITÀ**

**CHIRURGICHE IN LIBERA PROFESSIONE INTRAMOENIA**

**PA168**

Rev.01

Pag. 7 di 15

Nel caso che l"utente goda di copertura assicurativa, ma non sia in grado di produrre lettera di garanzia, è comunque possibile richiedere riduzioni del deposito cauzionale, previo consenso del professionista prescelto (compilare il modello di cui all"allegato A1 ed inviarlo a mezzo mail all" Uff. Ri.C.A. LP nei giorni antecedenti il ricovero)

L"importo che l"utente dovrà versare, come deposito cauzionale, deve essere tale da coprire integralmente tutti i costi sostenuti dall"azienda per organizzare l"attività comprendendo tra questi:

- i costi relativi al personale di supporto;
- la quota aziendale di cui all"art 35 comma 2 lettera "c" dell"Atto Aziendale;
- le spese per l'uso di camera singola ove richiesta.

Il professionista che esprima parere favorevole alla richiesta di riduzione maturerà il diritto a ricevere i compensi solo al momento del saldo della fattura.

# <span id="page-6-0"></span>**6.1.4 RICOVERO**

Il giorno d"ingresso, eseguita l"accettazione sanitaria presso il reparto di ricovero, l"utente o persona delegata, dovrà recarsi presso l"Accettazione Amministrativa Ricoveri (per Cisanello Ed. 29 – per S. Chiara Ed. 15) per il perfezionamento della procedura amministrativa, munito dei seguenti documenti:

- $\triangleright$  preventivo di spesa firmato dalle parti;
- $\triangleright$  ricevuta di versamento e/o lettera di garanzia e/o richiesta di riduzione di deposito cauzionale;
- $\triangleright$  tessera sanitaria;
- $\blacktriangleright$  documento d'identità:
- > base di ricovero;
- comunicazione di ricovero LP (Allegato A2)
- atto di conferimento di mandato e documento del delegato, nel caso in cui il perfezionamento del ricovero venga effettuato da terza persona. (Allegato A3)

Il personale di front-office, verificata la presenza di tutti i documenti necessari, potrà procedere alla registrazione del ricovero sul SW ADTWEB, avendo cura di codificare i campi onere di degenza e modalità di erogazione in base a quanto indicato nel tracciato record regionale (flusso SDO).

Potranno essere stampati da applicativo: il modello Au.R.O e la "richiesta di ricovero in regime libero professionale". Quest"ultima dovrà essere compilata e firmata dall"utente o da chi da lui delegato.

Originale di "richiesta di ricovero" firmata e copia della documentazione sopra elencata dovranno essere raccolti nel "fascicolo di spedalità del ricovero".

Il modello Au.R.O e la "distinta delle prestazioni", consegnati dal personale di front-office all"utente o persona delegata, dovranno essere da questi recapitati al personale del reparto di ricovero che provvederà ad inserirli nella cartella clinica.

Nella distinta di prestazioni il personale di front-office compilerà gli spazi destinati a:

- Cognome/Nome dell"utente;
- N° nosologico;
- UO di degenza;
- Classe di ricovero
- Data di ricovero.

Sarà cura dell"Uff. Ri.C.A. LP raccogliere i fascicoli predisposti dal personale di front-office in base alle modalità concordate e verificarne la loro correttezza.

#### **PROCEDURA AZIENDALE**

**PA168**

Rev.01

# <span id="page-7-0"></span>**6.1.5 IN CORSO DI DEGENZA**

La consegna del modello Au.R.O e della "distinta delle prestazioni" da parte dell"utente o persona delegata al personale del reparto di ricovero attesta che la regolarizzazione amministrativa del ricovero in regime Libero Professionale è stata correttamente completata.

Eventuali variazioni che dovessero rendersi necessarie quali, a titolo di esempio, trasferimento di classe, valorizzazione assistenza infermieristica aggiuntiva, cambio comfort alberghiero, ricalcolo del DRG, nuova valutazione dei costi etc., devono essere effettuati dal medico prescelto con l"ausilio dell"Uff. Ri.C.A. LP.

All"utente spetta una dotazione giornaliera per posto letto che prevede il set bagno in spugna (telo+ospite+asciugamano).

Tale dotazione dovrà essere richiesta tramite mail a [mag.pisa@sogesispa.it](mailto:mag.pisa@sogesispa.it) dal coordinatore infermieristico di reparto o suo incaricato.

## <span id="page-7-1"></span>**6.1.6 DIMISSIONE**

All"atto della dimissione, chiusa la SDO, il medico prescelto dovrà compilare la distinta delle prestazioni.

Quest"ultima, inviata dal reparto di ricovero all"Uff. Ri.C.A. LP, costituirà la base di calcolo per il computo complessivo e definitivo degli oneri economici connessi al ricovero in regime libero professionale con o senza uso di camera singola.

Eventuali modifiche economiche, rispetto al preventivo, devono essere specificatamente menzionate dal professionista nella distinta delle prestazioni.

I professionisti partecipanti al caso possono rinunciare in tutto o in parte alle competenze di propria spettanza.

Della quota di rinuncia il/i professionisti interessati dovranno darne comunicazione scritta, inviando all" Uff. Ri.C.A. LP, il modulo all"uopo predisposto (Allegato A4).

Nel caso di totale rinuncia dei compensi libero professionali, il paziente è comunque tenuto al pagamento di tutti i costi sostenuti dall"azienda per organizzare l"attività, comprendendo tra questi i costi relativi al personale di supporto, le spese relative all"uso di camera singola e la quota della tariffa da attribuire dall"azienda di cui all"art. 35 comma 2 lettera b e c dell"Atto Aziendale.

## <span id="page-7-2"></span>**6.1.7 FATTURAZIONE**

L"Uff. Ri.C.A. LP, non appena ricevuta la documentazione di chiusura del caso e della relativa SDO e verificata la corrispondenza degli addebiti rispetto al preventivo di spesa, effettua i conteggi idonei all"emissione di fattura attraverso l"inserimento dei valori nel SW di gestione ROOM.

Attraverso il SW ROOM, collegato in sola lettura al SW ADTWEB, vengono recuperati il n° DRG e tutte le informazioni anagrafiche.

L" Uff. Ri.C.A. LP formula alla UO GEF richiesta di emissione della fattura sulla base dell"invio (posta interna o mail) del prospetto di conto.

La fattura sarà emessa dalla UO GEF per l"intero importo di spesa, comprensivo anche della somma versata a titolo di deposito cauzionale.

La UO GEF provvederà all"invio al debitore della fattura e del prospetto.

Il debitore è tenuto a pagare la fattura nel termine di 30 giorni dalla data di emissione. Nel caso in cui il saldo della fattura non venga effettuato nei termini previsti, l"Azienda attiverà le procedure di recupero del credito.

**CHIRURGICHE IN LIBERA PROFESSIONE INTRAMOENIA**

Rev.01

Pag. 9 di 15

Nel caso in cui la somma pagata in deposito cauzionale ecceda la spesa finale, l"Uff. Ri.C.A. LP, dopo aver acquisito le informazioni necessarie (coordinate bancarie, ecc.), provvederà a formulare richiesta di rimborso alla UO GEF.

Sulla base della documentazione inviata dall"Uff. Ri.C.A. LP l"UO GEF provvederà ad emettere nota di credito e disporrà il rimborso al paziente.

Copia della fattura e copia della contabile a saldo vengono a cura dell" Uff. Ri.C.A. LP inseriti nel fascicolo di spedalità del ricoverato.

I fascicoli di spedalità del ricoverato, completi di tutta la documentazione amministrativa relativa al ricovero, sono archiviati a cura dell""Uff. Ri.C.A. LP in ordine di numero di SDO.

# <span id="page-8-0"></span>**6.1.8 LIQUIDAZIONE DEI COMPENSI**

Per ciò che concerne i compensi relativi all"attività LP, effettuata dai professionisti in regime di ricovero, la PO Ge.Co. LP provvederà ad inserire i compensi nel primo cedolino stipendiale successivo alla data di effettuazione del saldo fattura.

Nel caso in cui il saldo della fattura non venga effettuato nei termini previsti, l"Azienda attiverà le procedure di recupero del credito.

Trascorsi 90 giorni dall"invio di sollecito del pagamento, senza che il paziente abbia provveduto al saldo della fattura la P.O. Ge.Co. LP, dispone la parziale liquidazione dei compensi ai professionisti.

A tal fine le somme liquidabili saranno determinate sottraendo dalla somma versata a titolo di deposito cauzionale gli importi destinati alla copertura dei costi sostenuti dall"azienda per organizzare l"attività, nonché dei costi relativi al personale di supporto, le spese relative all"uso di camera singola e la quota della tariffa da attribuire dall"azienda di cui all"art. 35 comma 2 lettera B e C. dell"Atto Aziendale.

Le somme residuali, così calcolate, saranno liquidate in quota parte ai professionisti che compongono l"equipe o che hanno effettuato consulenze nel corso del ricovero.

Solo nel momento in cui le pratiche di recupero del credito saranno andate a buon fine e l'Azienda avrà incassato il credito residuo, la PO Ge.Co. LP provvederà ad inserire nei cedolini stipendiali le quote a saldo dei compensi.

Al professionista prescelto verrà dato conto di quanto liquidato attraverso specifica reportistica inviata a mezzo mail trimestralmente dalla PO Ge.Co. LP.

Le quote di spettanza relative all"attività effettuata dal personale di supporto di sala operatoria, saranno liquidate nel cedolino stipendiale del secondo mese successivo all"effettuazione delle prestazioni solo se presente il versamento cauzionale previsto e previa verifica di congruità tra le ore indicate nella distinta delle prestazioni e le ore risultanti dalla specifica timbratura.

## <span id="page-8-1"></span>**6.2 GESTIONE AMMINISTRATIVA DELLE PRESTAZIONI DI CHIRURGIA AMBULATORIALE IN REGIME DI LP**

L"evoluzione dei modelli organizzativi ospedalieri ha determinato un incremento delle prestazioni chirurgiche erogabili in regime ambulatoriale. Da qui la necessità di disegnare uno specifico percorso amministrativo per l"attività di Ch.Amb. LP, analogamente a quanto avviene per l"attività erogata in regime di ricovero LP.

**CHIRURGICHE IN LIBERA PROFESSIONE INTRAMOENIA**

**PA168**

Pag. 10 di 15

# <span id="page-9-0"></span>**6.2.1 TARIFFAZIONE**

Presupposto per l'avvio dell'attività LP è la stipula dell'Atto di Negoziazione, nel quale vengono individuate le prestazioni ambulatoriali in regime di L.P. che il professionista abilitato all"esercizio della libera professione intramuraria è interessato ad effettuare.

Per le prestazioni di Ch.Amb. LP., il professionista, avvalendosi della collaborazione dell" Uff. Ri.C.A. LP, dovrà provvedere alla codifica ed alla tariffazione delle prestazioni che intende erogare, compilando le colonne con sfondo grigio della tabella che segue (Tabella 1B):

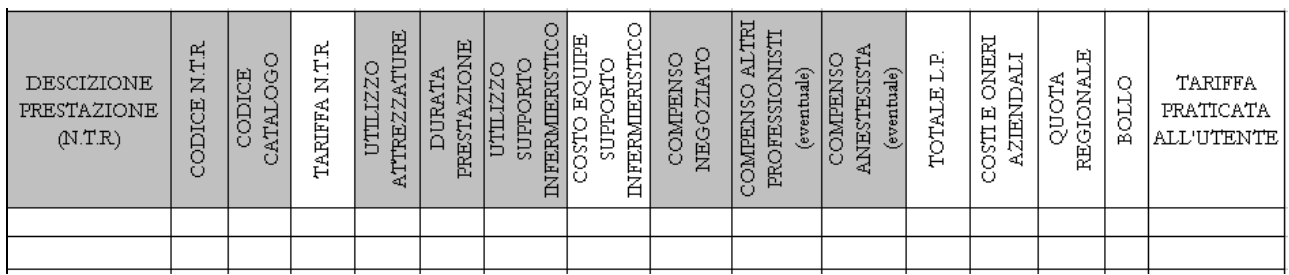

Gli elementi dal medico indicati saranno, per l" Uff. Ri.C.A. LP, la base per l"effettuazione dei calcoli necessari alla determinazione della tariffa finale da applicare all"utente.

Per ogni prestazione si otterrà quindi una tariffa finale comprensiva di tutte le voci di costo previste dalle vigenti disposizioni:

- codice e descrizione prestazione, come da Nomenclatore Tariffario Regionale (NTR), per rispondere alle esigenze informatiche nei confronti della Regione stessa (flusso S.P.A.)
- codice e descrizione prestazione come da Catalogo Regionale, indispensabile per l"inserimento della prestazione nel SW CUP-LP
- $\triangleright$  quota regionale
- durata della prestazione
- compenso negoziato tra professionista e Azienda
- compenso altri professionisti
- costi e oneri aziendali
- compenso per il personale di supporto infermieristico

# <span id="page-9-1"></span>**6.2.2 PREVISIONE DI SPESA**

Su richiesta dell"interessato/utente, il medico prescelto formulerà il preventivo di spesa sul modulo all"uopo predisposto (Allegato B)

Il preventivo così predisposto dovrà essere firmato per accettazione anche dall"utente/richiedente.

La tabella predisposta dall" Uff. Ri.C.A. LP in sede di tariffazione potrà essere utilizzata dal professionista come strumento di supporto nella compilazione della previsione di spesa. L" Uff. Ri.C.A. LP è comunque a disposizione del professionista in qualità di supporto amministrativo, per le necessità del caso.

Il pagamento della somma indicata nella previsione di spesa potrà essere effettuato:

- presso l"Ed. 29 piano terra:
	- $\checkmark$  con carta di credito/bancomat c/o sportelli CUP-LP
	- $\checkmark$  per contanti c/o riscuotitrici automatiche (max 500,00 €)

**CHIRURGICHE IN LIBERA PROFESSIONE INTRAMOENIA**

 $\triangleright$  attraverso bonifico bancario avendo cura di precisare quale causale del versamento sia l"indicazione del medico che il cognome e nome del paziente.

Sarà cura del professionista prescelto fornire all"utente tutte le informazioni necessarie all"erogazione della prestazione.

La UO GALP, in collaborazione con la UO DMP, ha messo a disposizione dei professionisti un documento contenente alcuni focus sulla "chirurgia ambulatoriale in LP" (allegato DV02)

## <span id="page-10-0"></span>**6.2.3 PIANIFICAZIONE PRESTAZIONE**

Ad eccezione di tutte le altre prestazioni erogate in regime di LP ambulatoriale (per le quali la prenotazione deve essere effettuata esclusivamente tramite il CUP-LP) le prestazioni di Ch.Amb. LP vengono programmate sulla base della disponibilità delle sale operatorie e degli accordi medico– paziente.

Per prestazione di Ch.Amb. LP, effettuate presso la sala operatoria dell"Ed. 29, il professionista, almeno 5 giorni prima della data di esecuzione della prestazione, dovrà inviare a mezzo fax al coordinatore infermieristico dell"Ed. 29, il modello "PlanSO29\_LP" allegato.

Nell"eventualità che atti/fatti non prevedibili facciano venir meno la possibilità di eseguire la prestazione, dovrà esserne data tempestiva comunicazione a mezzo fax, al Coordinatore infermieristico dell"Ed. 29

#### <span id="page-10-1"></span>**6.2.4 ACCETTAZIONE ED EROGAZIONE DELLA PRESTAZIONE**

Il giorno dell"erogazione della prestazione l"utente dovrà presentarsi presso il CUP-LP Ed. 29 munito di :

- previsione di spesa compilata nella prima parte dal medico prescelto
- ricevuta di pagamento (se effettuato tramite bonifico bancario);
- tessera sanitaria;

Il mancato pagamento di quanto preventivato farà venir meno la possibilità di accedere alla prestazione.

Il personale amministrativo di front-office, verificata la regolarità dei documenti ed effettuate le registrazioni necessarie, indirizzerà l"utente al blocco operatorio dove sarà effettuato l"intervento.

Per interventi di Ch.Amb. LP, non effettuati presso le sale operatorie dell"Ed. 29, sarà cura del medico (o chi per lui) verificare la regolarità dei documenti sopra indicati.

Qualora durante l"esecuzione della prestazione si rendessero necessarie ulteriori prestazioni L.P., la previsione di spesa precedentemente formulata, dovrà essere integrata per la parte supplementare.

Sarà quindi effettuata nuova accettazione ed integrazione del pagamento con carta di credito/bancomat, direttamente c/o gli sportelli CUP-LP l"Ed. 29 piano terra.

Per ciò che concerne la modulistica di sala operatoria e le modalità di compilazione e chiusura del caso sul SW gestionale ORMAWEB occorre far riferimento a quanto previsto per l"attività istituzionale.

**CHIRURGICHE IN LIBERA PROFESSIONE INTRAMOENIA**

#### Rev.01

## <span id="page-11-0"></span>**6.2.5 RENDICONTAZIONE**

Al termine della prestazione il medico, chiuso il caso sul SW gestionale ORMAWEB, perfezionerà il modulo "previsione di spesa", indicando:

- data e durata della prestazione;
- nome e cognome dei professionisti coinvolti

I moduli "previsione di spesa", così compilati e consegnati al personale amm.vo del CUP\_LP oppure inviati a mezzo posta o mail alla PO Ge.Co. LP, costituiranno la base per la liquidazione dei compensi, previa verifica di quanto indicato nell"atto di negoziazione.

## <span id="page-11-1"></span>**6.2.6 FATTURAZIONE**

La fattura relativa alla prestazione di Ch.Amb. LP sarà:

- emessa presso il CUP-LP contestualmente al pagamento, se lo stesso viene effettuato con bancomat/carta di credito
- emessa dall"UO GEF, nel caso in cui il pagamento della somma sia effettuato con bonifico bancario.

In questo caso la PO Ge.Co. LP, verificato per il tramite della stessa UO GEF l"avvenuto accredito, richiederà a quest'ultima l'emissione di fattura.

L" UO GEF provvederà all"invio al domicilio del paziente della fattura quietanzata.

Nel caso in cui la somma pagata ecceda la spesa finale, la PO Ge.Co. LP, dopo aver acquisito le informazioni necessarie (coordinate bancarie, ecc.), provvederà a formulare richiesta di rimborso alla UO GEF.

Sulla base della documentazione inviata dalla PO Ge.Co. LP, l"UO GEF provvederà ad emettere nota di credito e disporrà il rimborso al paziente.

## <span id="page-11-2"></span>**6.2.7 LIQUIDAZIONE DEI COMPENSI**

Sulla base di quanto specificato nella seconda parte del modello "previsione di spesa" e dopo verifica dell"avvenuto incasso delle somme dovute dall"utenza, la PO Ge.Co. LP provvederà a liquidare al professionista il compenso negoziato, non prima del secondo mese successivo all"effettuazione delle prestazioni.

Le quote di spettanza relative all"attività eseguita dal personale infermieristico per supporto specifico saranno liquidate nel cedolino stipendiale del secondo mese successivo all"effettuazione delle prestazioni, concluse le operazioni di verifica previste.

## **PROCEDURA AZIENDALE**

**PA168**

#### **PERCORSO AMMINISTRATIVO DELLE ATTIVITÀ CHIRURGICHE IN LIBERA PROFESSIONE INTRAMOENIA**

Rev.01

Pag. 13 di 15

# <span id="page-12-0"></span>**7. QUADRO SINOTTICO DEI CONTROLLI**

La presente PA, al paragrafo 6.1 "LP in regime di ricovero", prevede al suo interno le seguenti attività di controllo:

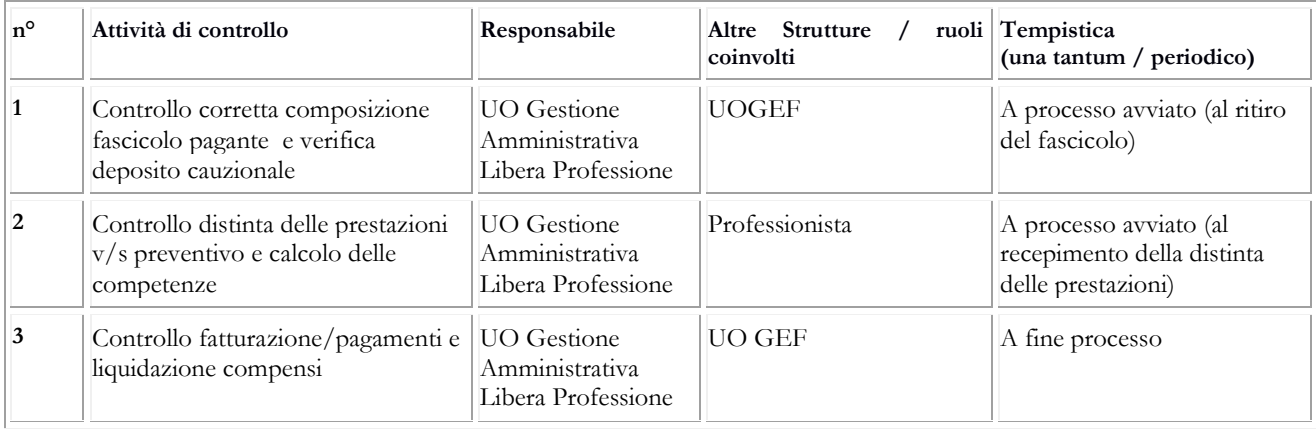

La presente PA al 6.2 "Chirurgia Ambulatoriale in L.P." prevede, al suo interno, le seguenti attività di controllo:

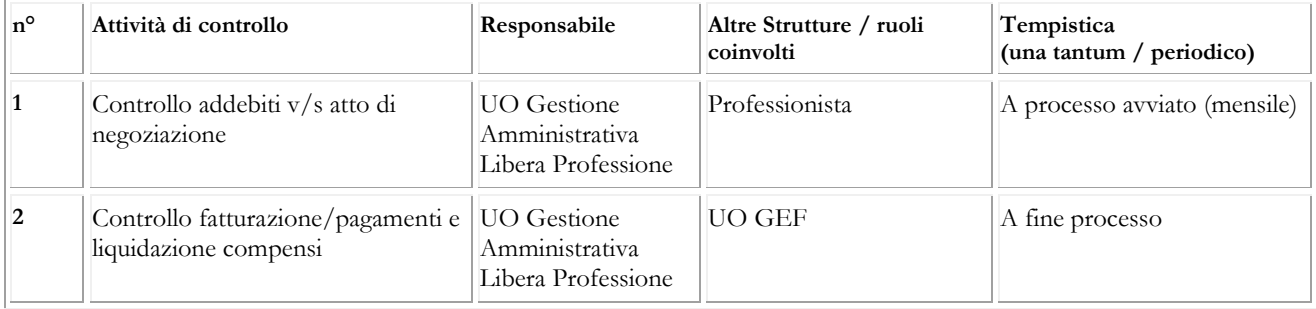

<span id="page-13-0"></span>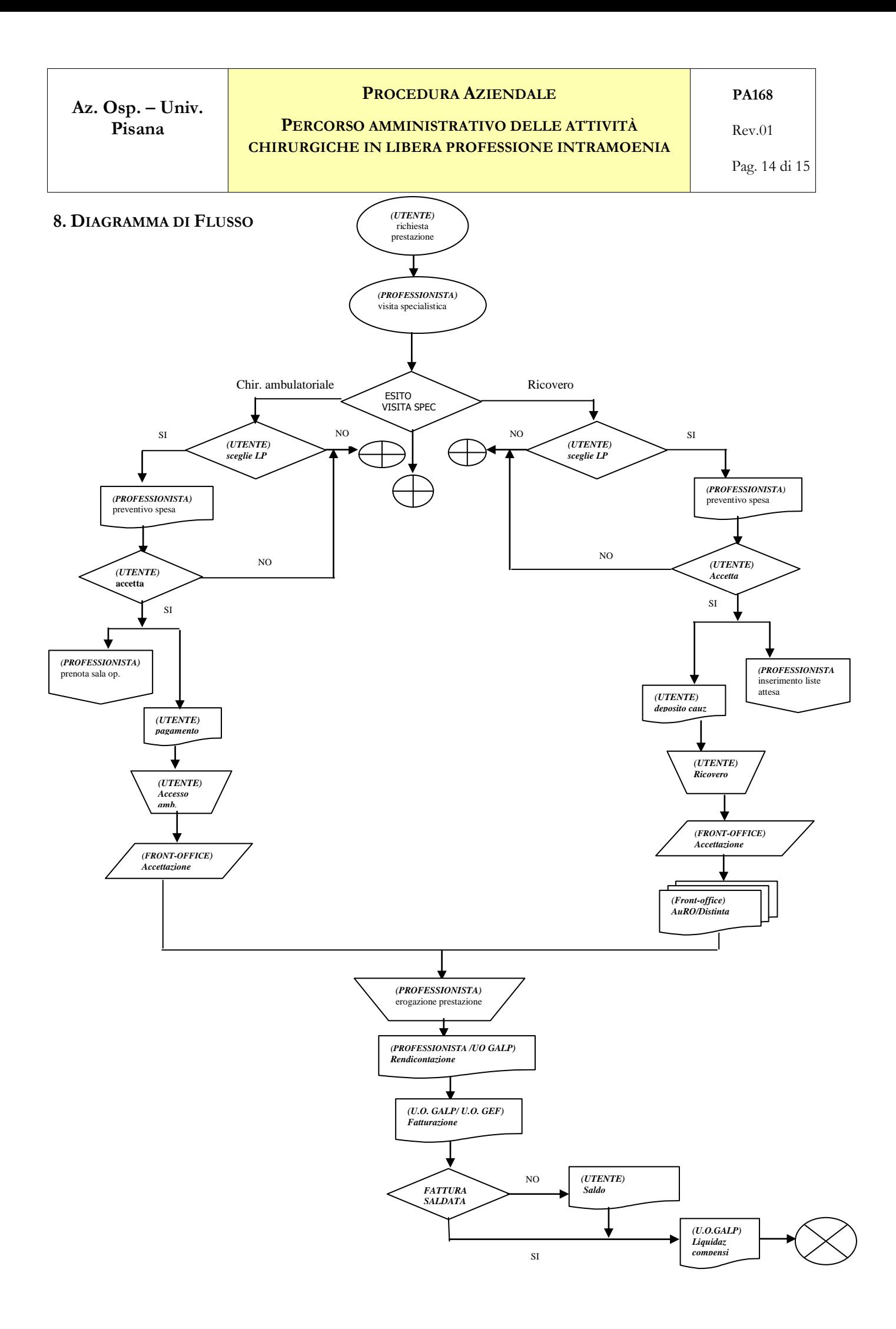

**CHIRURGICHE IN LIBERA PROFESSIONE INTRAMOENIA**

**PA168**

Rev.01

Pag. 15 di 15

### <span id="page-14-0"></span>**9. MODALITÀ DI AGGIORNAMENTO E SUA PERIODICITÀ**

L"aggiornamento della presente procedura è consequenziale al mutamento delle norme nazionali, regionali o etico-professionali o in occasione di mutamenti di indirizzo proposti da norme, regolamenti ed indicazioni tecniche degli organismi scientifici nazionali ed internazionali o in occasione di mutamenti delle strategie, delle politiche complessive e delle esigenze organizzative aziendali. Si precisa che, ad ogni modo, la revisione va effettuata almeno ogni 3 anni.

#### <span id="page-14-1"></span>**10. RIFERIMENTI NORMATIVI E BIBLIOGRAFICI**

- **1.** Atto aziendale per la disciplina dell"Attività libero-professionale intramuraria approvato con Delibera del Direttore Generale del 22.03.10 n. 252, con successive modifiche ed integrazioni;
- **2.** Accordo sui metodi di definizione del sistema tariffario per l"attività libero-professionale intramoenia in regime ambulatoriale di cui alla Delibera del Direttore Generale n. 534 del 21.06.17;
- **3.** Conferenza Stato regioni Repertorio Atti n. 1488 dell" 11 Luglio 2002 ( Accordo tra il Governo, le Regioni e le Province autonome di Trento e Bolzano sul documento di indicazioni per l"attuazione del punto a) dell"accordo Stato-Regioni del 14 febbraio 2002 (repertorio atti n. 1386), sulle modalità di accesso alle prestazioni diagnostiche e terapeutiche e indirizzi applicativi sulle liste di attesa );
- **4.** Legge n.120 del 3 agosto 2007 (Disposizioni in materia di attività libero professionale intramuraria e altre norme in materia sanitaria);
- **5.** DGRT n. 351 del 04 maggio 2009: Sistema informativo delle attività chirurgiche in libera professione intramoenia: determinazioni;
- **6.** DGRT n.638 del 20.07.2009 "Direttiva per la gestione unica delle liste degli interventi chirurgici e dei tempi massimi di attesa, in regime istituzionale sia ordinario che libero-professionale. Tutela del diritto di accesso dell"assistito";
- **7.** DGRT n. 438 del 30 Maggio 2011 ( Informatizzazione del percorso chirurgico ) ;
- **8.** DGRT n.493/2011 di approvazione del Piano Regionale per il governo delle liste di attesa;
- **9.** DGRT n.529 del 1 luglio 2013: Linee di indirizzo in materia di attività libero-professionale intramuraria della dirigenza sanitaria: approvazione;
- **10.** Decreto Regione Toscana n. 5580 del 19 Dicembre 2013 ( Approvazione codifica delle classi di priorità per i ricoveri ospedalieri ).
- **11.** Decreto legislativo n. 502 del 30 dicembre 1992, recante "Riordino della disciplina in materia sanitaria, a norma dell'articolo 1 della L. 23 ottobre 1992, n. 421";
- **12.** Delibera della Giunta Regionale Toscana n. 355 del 2 aprile 2001, avente ad oggetto "Disciplina in materia di attività libero professionale della dirigenza sanitaria";
- **13.** Delibera della Giunta Regionale Toscana n. 555 del 23 luglio 2007, avente ad oggetto"Linee di indirizzo in materia di attività libero professionale intramuraria della dirigenza sanitaria; cronoprogramma iniziative delle Aziende Sanitarie per la riconduzione dell"attività libero-professionale in spazi aziendali. Approvazione";
- **14.** Legge n. 120 del 3 agosto 2007, recante "Disposizioni in materia di attività libero-professionale intramuraria e altre norme in materia sanitaria" e sue successive modifiche;
- **15.** Decreto legge n. 158 del 13 settembre 2012, convertito con Legge n. 189 dell"8 novembre 2012, recante "Disposizioni urgenti per promuovere lo sviluppo del Paese mediante un più alto livello di tutela della salute";
- **16.** Delibera della Giunta Regionale Toscana n. 529 del 1 luglio 2013, avente ad oggetto "Linee di indirizzo in materia di attività libero-professionale intramuraria della dirigenza sanitaria: approvazione";
- **17.** Accordo Stato Regioni del 18.11.10 n. 198/CRS.